## IP- . 30900. , **Update server IP address Refresh**:

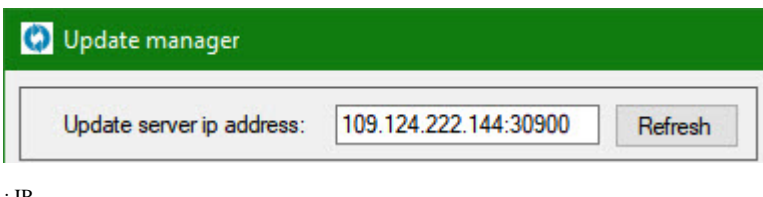

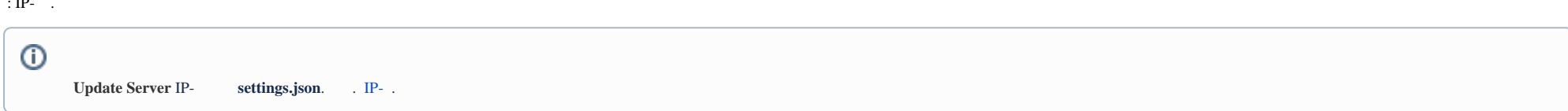